## OPO\_greenbeam\_characterization

October 22, 2018

```
In [2]: import numpy as np
        import matplotlib.pyplot as plt
        from scipy.optimize import curve_fit
        from scipy.special import erf
In [3]: def errorfun(x, a, x0, w, o):
            return a*erf(np.sqrt(2)*(x-x0)/w)+oIn [18]: # T1 is 12.5 cm from OPO
         # position T5p is at 17 cm from T4. position 9 is 2 hole from position 7 and position 11 is 2 hole
         #from position 9 all the other are separated by 1 hole
         T1 = npu1inspace(0,2.8,15)
        H1 = np.array([138,138,139,144,158,169,192,220,251,283,308,322,330,332,334], dtype=np
         T2 = npu1inspace(0, 3.2, 17)H2 = np.array([349,349,347,341,334,322,303,279,249,220,197,177,162,156,147,145,142],d
         T3 = npu1inspace(0,3.4,18)
         H3 = np.array([349,347,341,333,323,308,289,267,242,218,200,180,167,156,150,146,143,14
         T4 = npuinspace(0,4,22)
         H4 = np.array([345,345,344,343,339,335,328,317,304,290,267,247,224,206,189,173,160,153
                        144,144,144],dtype=np.float64)
         T5p= np.linspace(0,7.8,18)
         H5p= np.array([343,343,339,329,317,301,280,254,229,205,181,165,153,144,141,139,138,138
         T6 = npu1inspace(0,9.6,24)
         H6= np.array([346,346,346,345,343,341,339,331,320,300,278,254,229,205,185,169,157,152
                       143,141,140,140],dtype=np.float64)
         T7 = npu1inspace(0,10.6,12)
         H7 = np.array([343,343,335,324,301,265,219,178,154,143,142,142],dtype=np.float64)
         T9 = npu. linspace (0, 10, 10)H9 = np.array([338,335,327,296,247,197,162,148,142,141],dtype=np.float64)
         T11 = npu1inspace(0,11,11)
         H11 = np.array([342,341,334,318,288,243,200,167,146,140,138],dtype=np.float64)
         #plt.xlabel('blade position [mm]')
         #plt.ylabel('Power[a.u.]')
         #plt.scatter(T11,H11)
         #plt.plot(T11, 100*erf(-T11+5.4)+200)
         #plt.show()
```
## In [5]: *# position 1 (12.5 cm from OPO)*

```
X = T1Y = H1popt1, pcov = curve_fit(errorfun, X, Y, bounds=([50, 0, 0, 150], [180, 4, 10, 290]))
#perr = np.sqrt(np.diag(pcov))
t = npulinspace(0, 5, 100)
plt.scatter(X, Y)
plt.plot(t, errorfun(t,*popt1))
plt.show()
```
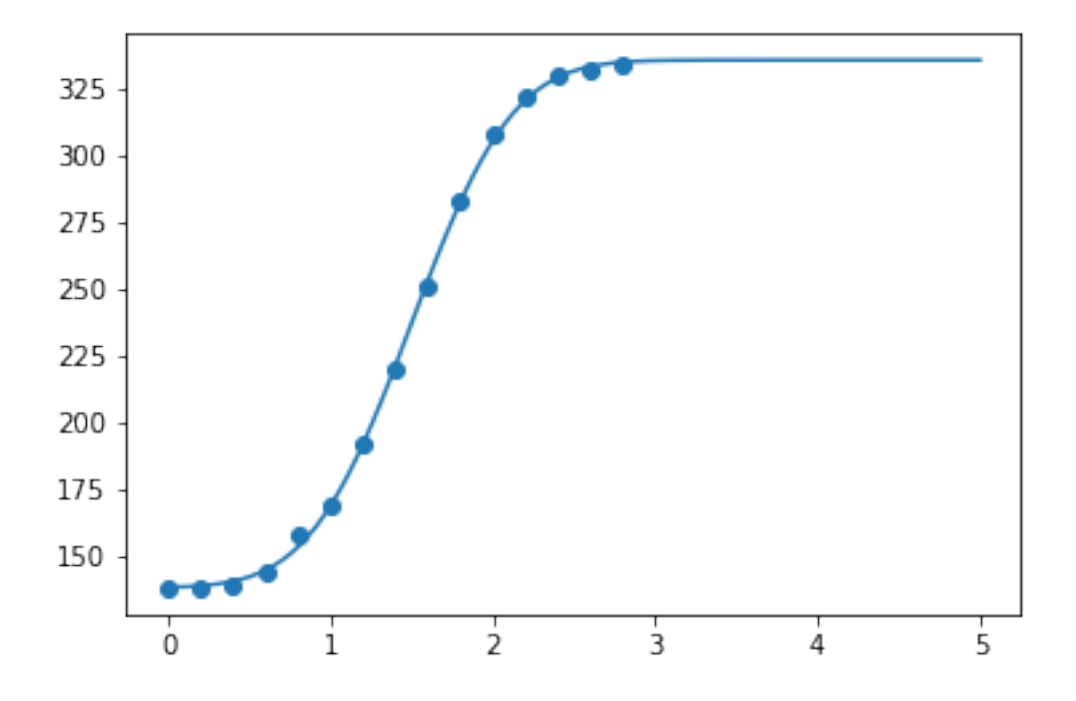

In [6]: *# position 2*

```
X = T2Y = H2popt2, pcov = curve_fit(errorfun, X, Y, bounds=([50, 0, -10, 150], [180, 4, 0, 290]))
#perr = np.sqrt(np.diag(pcov))
t = npulinspace(0, 5, 100)
plt.scatter(X, Y)
plt.plot(t, errorfun(t,*popt2))
plt.show()
```
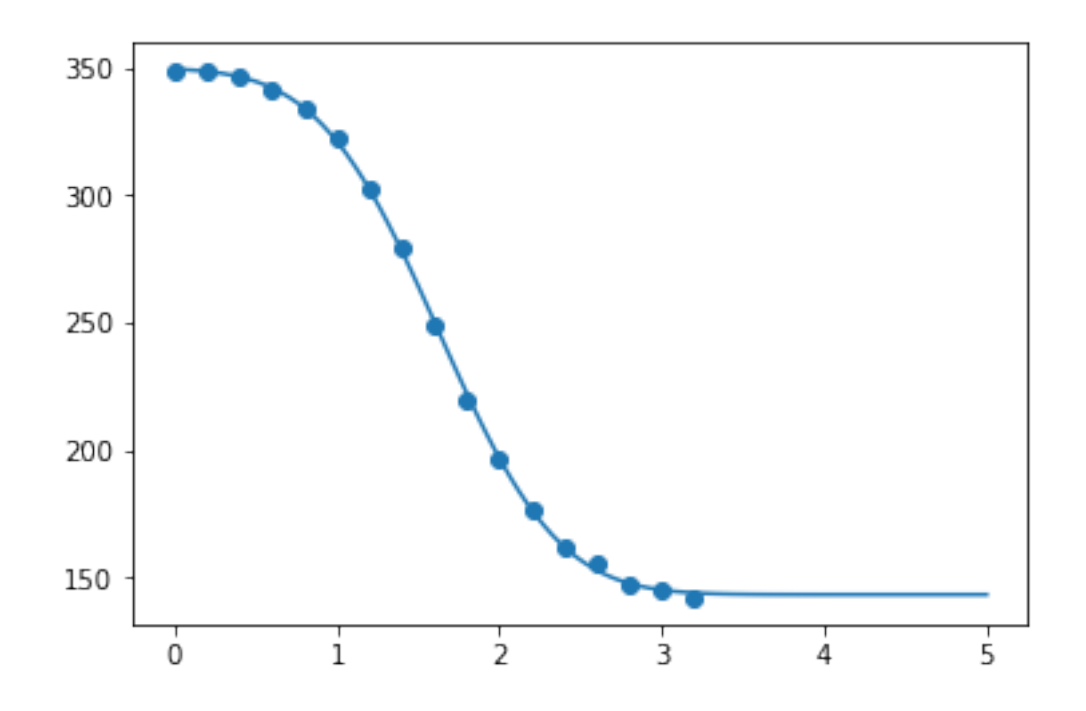

```
In [7]: # position 3
```

```
X = T3Y = H3popt3, pcov = curve_fit(errorfun, X, Y, bounds=([50, 0, -10, 150], [180, 4, 0, 290]))
#perr = np.sqrt(np.diag(pcov))
t = npulinspace(0, 5, 100)
plt.scatter(X, Y)
plt.plot(t, errorfun(t,*popt3))
plt.show()
```
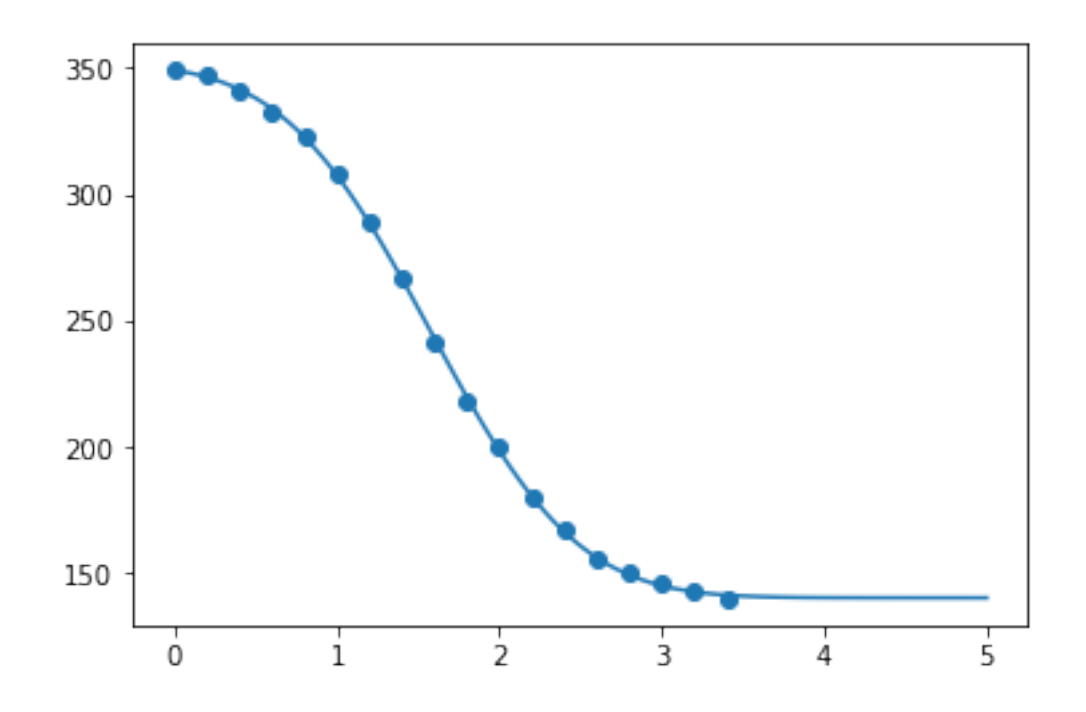

```
In [8]: # position 4
```

```
X = T4Y = H4popt4, pcov = curve_fit(errorfun, X, Y, bounds=([50, 0, -10, 150], [180, 4, 0, 290]))
#perr = np.sqrt(np.diag(pcov))
t = npulinspace(0, 5, 100)
plt.scatter(X, Y)
plt.plot(t, errorfun(t,*popt4))
plt.show()
```
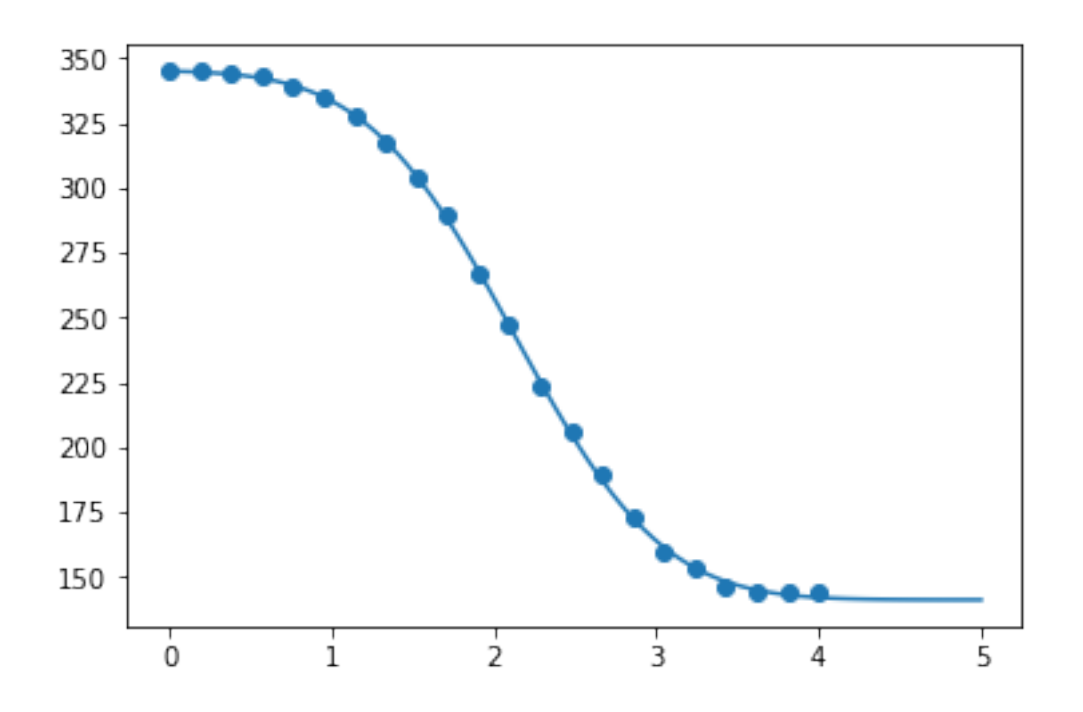

```
In [9]: # position 5
```

```
X = T5pY = H5ppopt5, pcov = curve_fit(errorfun, X, Y, bounds=([50, 0, -10, 150], [180, 4, 0, 290]))
perr = np.sqrt(np.diag(pcov))
t = npuinspace(0, 10, 100)
plt.scatter(X, Y)
plt.plot(t, errorfun(t,*popt5))
plt.show()
```
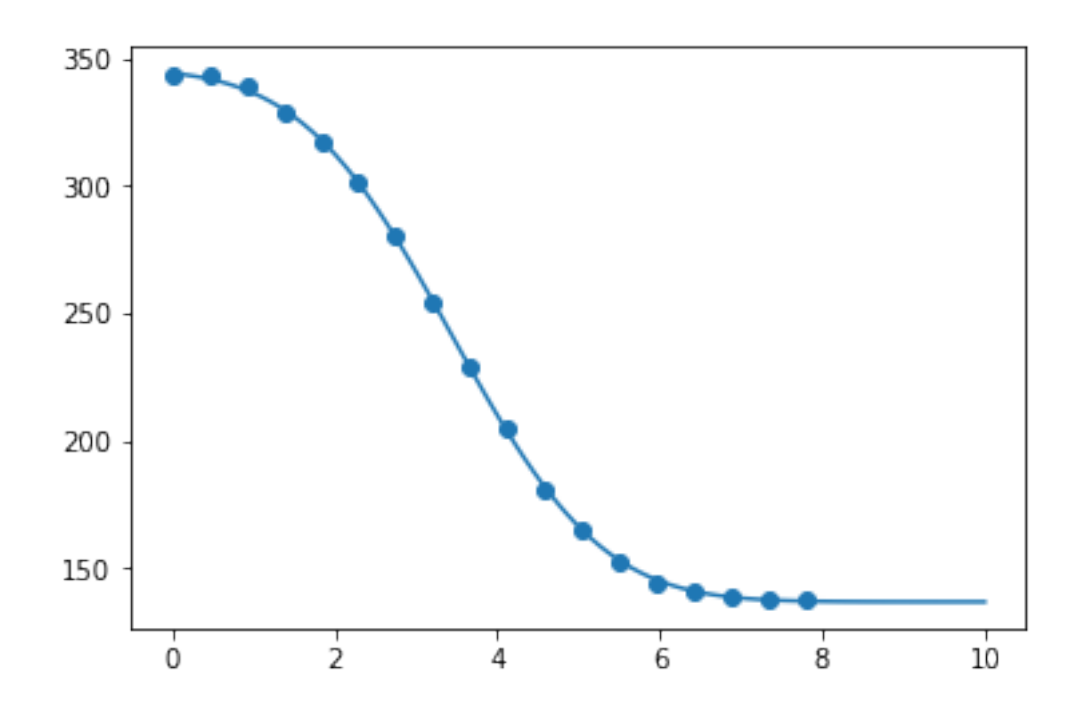

## In [10]: *# position 6*

```
X = T6Y = H6popt6, pcov = curve_fit(errorfun, X, Y, bounds=([50, 0, -10, 150], [180, 10, 0, 290]))
perr = np.sqrt(np.diag(pcov))
t = npu1inspace(0, 10, 100)
plt.scatter(X, Y)
plt.plot(t, errorfun(t,*popt6))
plt.show()
```
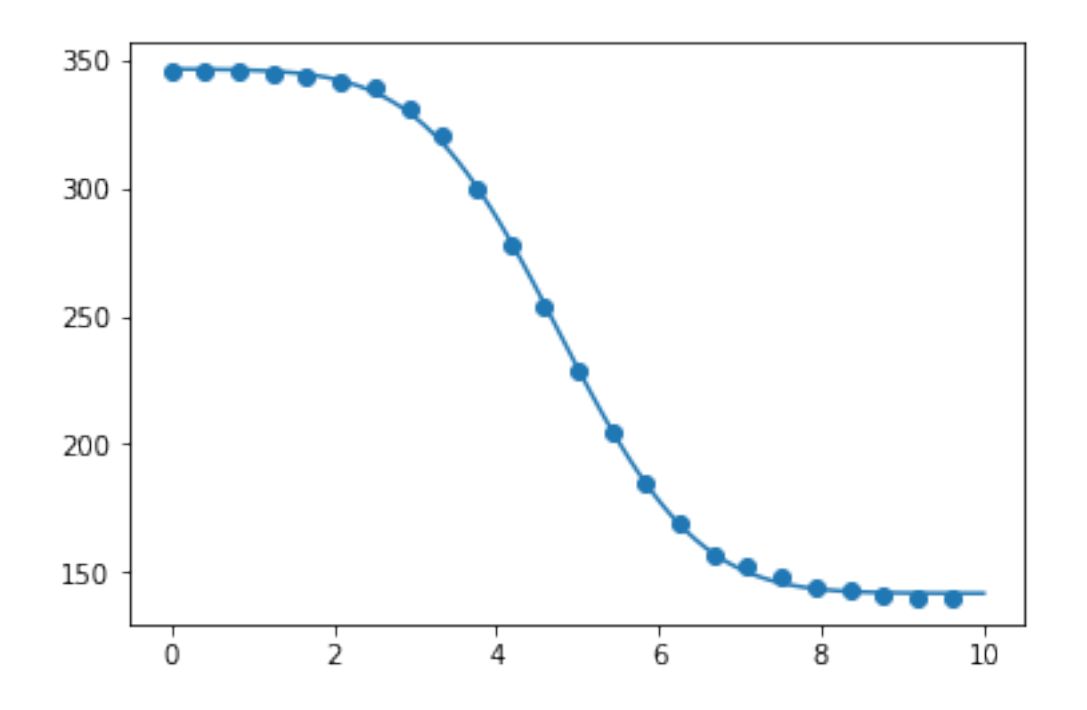

```
In [11]: # position 7
```

```
X = T7Y = H7popt7, pcov = curve_fit(errorfun, X, Y, bounds=([50, 0, -10, 150], [180, 10, 0, 290]))
perr = np.sqrt(np.diag(pcov))
t = npu1inspace(0, 15, 100)
plt.scatter(X, Y)
plt.plot(t, errorfun(t,*popt7))
plt.show()
```
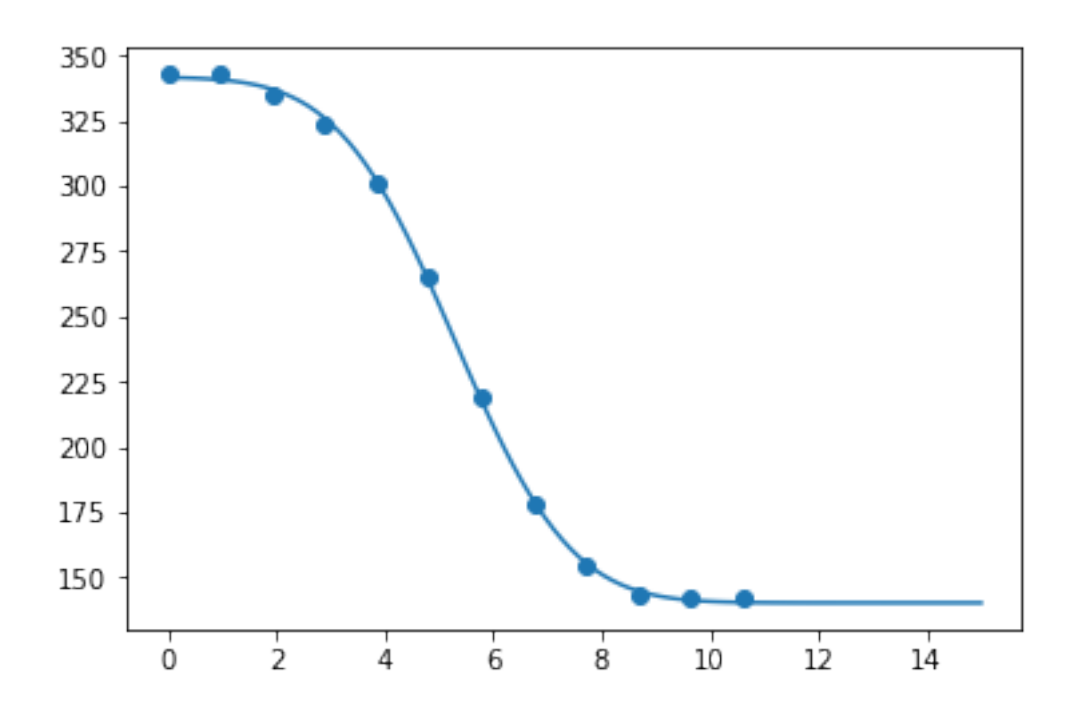

In [12]: *# position 9*

```
X = T9Y = H9popt9, pcov = curve_fit(errorfun, X, Y, bounds=([50, 0, -10, 150], [180, 10, 0, 290]))
print(popt9)
perr = np.sqrt(np.diag(pcov))
t = npuinspace(0, 15, 100)
plt.scatter(X, Y)
plt.plot(t, errorfun(t,*popt9))
plt.show()
```
[ 98.61936788 4.60324945 -3.24447519 240.33905286]

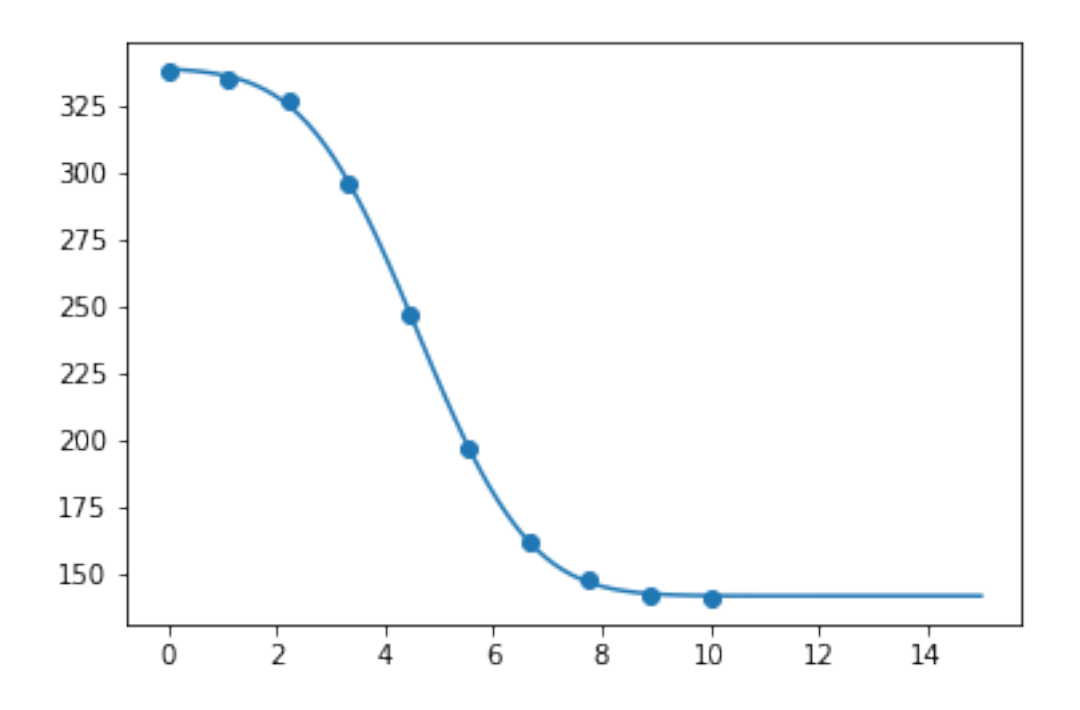

In [13]: *# position 11*

```
X = T11Y = H11popt11, pcov = curve_fit(errorfun, X, Y, bounds=([50, 0, -10, 150], [180, 10, 0, 290]
perr = np.sqrt(np.diag(pcov))
t = npuinspace(0, 15, 100)
plt.scatter(X, Y)
plt.plot(t, errorfun(t,*popt11))
plt.show()
```
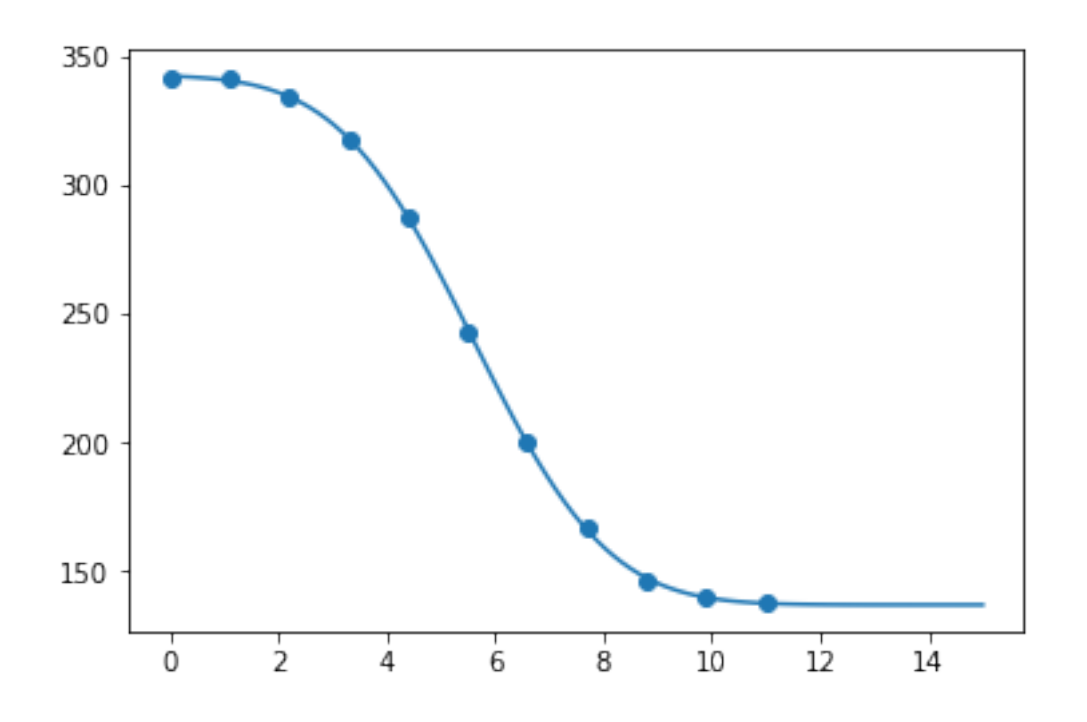

In  $[14]$ : waist = -np.array( $[-$ popt1 $[2]$ ,popt2 $[2]$ ,popt3 $[2]$ ,popt4 $[2]$ ,popt5 $[2]$ ,popt6 $[2]$ ,popt7 $[2]$ ,popt waist = waist/ $1000$ print(waist)  $z = np.array([0.125, 0.15, 0.175, 0.20, 0.37, 0.395, 0.42, 0.47, 0.52])$ plt.ylim(0,0.004) plt.scatter(z, waist)

[0.00098238 0.00115781 0.00142657 0.00143289 0.00290379 0.00266076 0.00338225 0.00324448 0.00390693]

Out[14]: <matplotlib.collections.PathCollection at 0x101449b358>

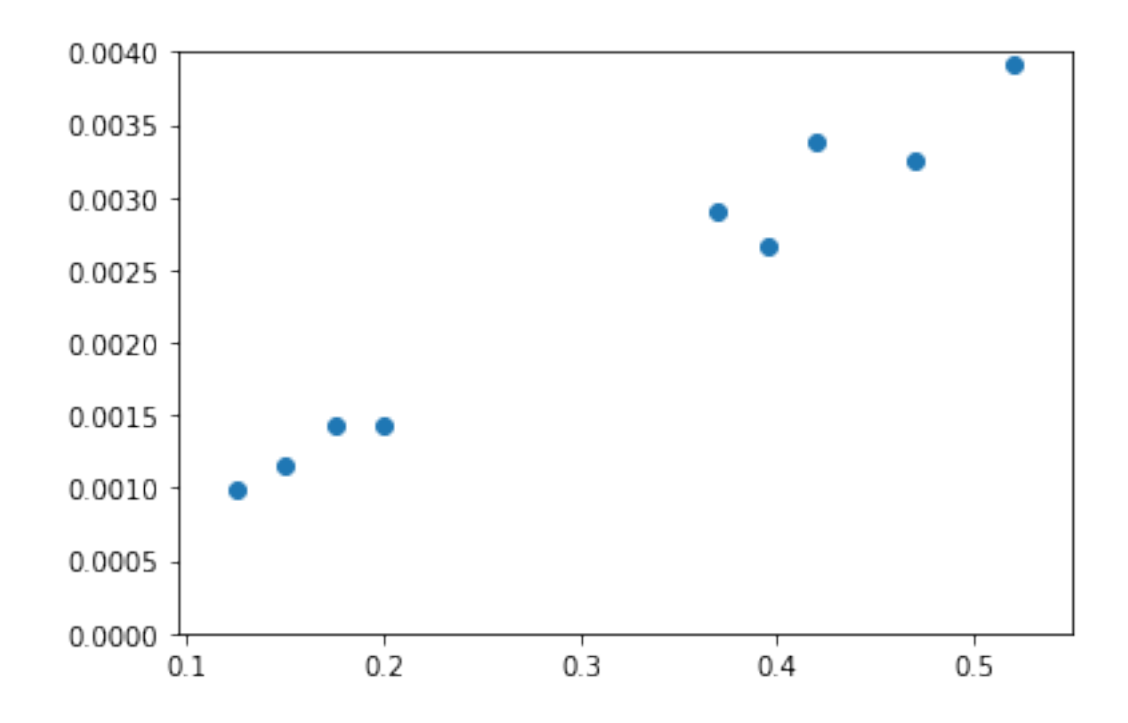

```
In [15]: 1 = 532*10**(-9)
         def gaussian(x, z0, w0):
             return w0*np.sqrt(1+((x-z0)/(np.pi*w0**2/l))**2)
In [17]: popt, pcov = curve_fit(gaussian, z, waist, bounds=([-100, 0.000001], [-0.01, 3]))
         zy = npu1inspace(0, 0.6, 100)
         perr = np.sqrt(np.diag(pcov))print(popt)
         plt.scatter(z, waist*1000)
        plt.plot(zy, gaussian(zy,*popt)*1000)
         #plt.plot(z, gaussian(z,-0.016, 36e-6/(np.sqrt(2)))*1000)
         #wg = 36e-6/(np.sqrt(2))
         print(perr)
         plt.ylim(0,5)
        plt.xml(m(0,0.6)plt.xlabel('z [m]')
        plt.ylabel('w [mm]')
        plt.grid()
        plt.show()
[-1.97536348e-02 2.40191620e-05]
[2.25846321e-02 1.49626697e-06]
```
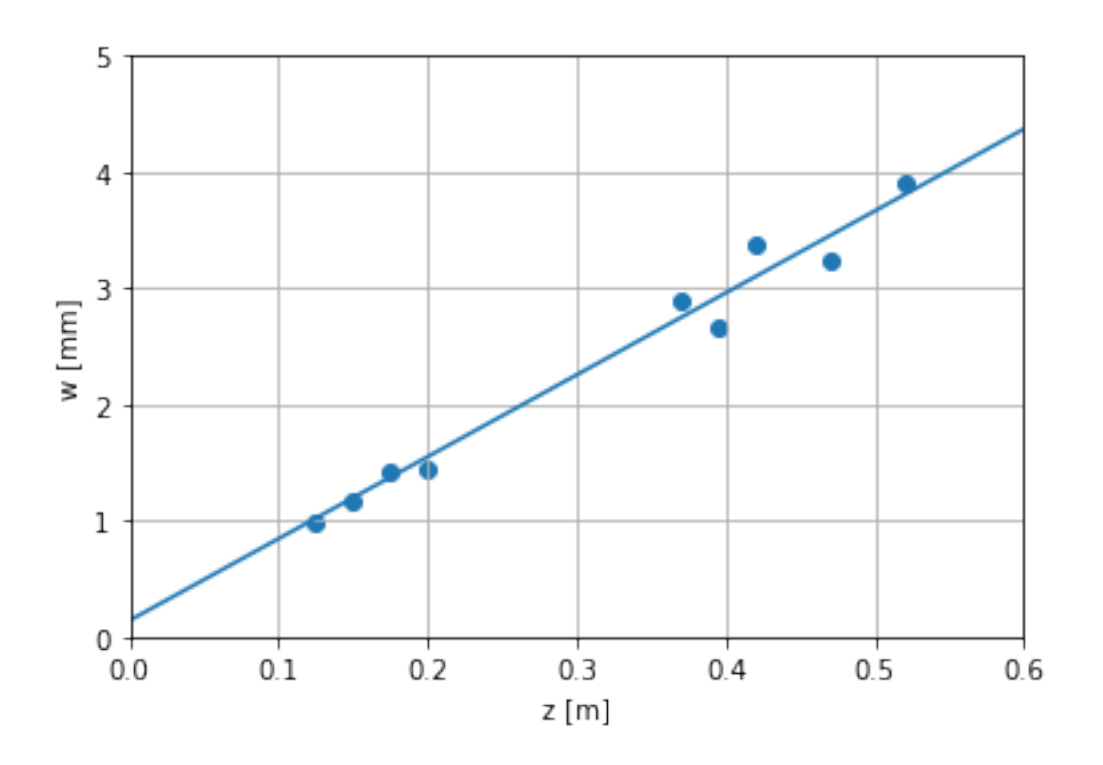

In [ ]:

In [ ]: